```
\int y:=sin(3);
 sin(3)<br>ex:=2*a*sin(x/<sub>)</sub><br>prog::exprtree
 ex:=2*a*sin(x/y);prog::exprtree(ex)
 2 a \sin \left( \frac{x}{\sin(3)} \right)\left(\frac{x}{\sin(3)}\right)\frac{\text{mult}}{\text{max}}\overline{1} and \overline{1} and \overline{1} and \overline{1}+-- a
 |
 +-- sin
 | |
     ' -- \text{mult}| |
         +-- x
 | |
 | `-- _power
 | |
             +-- sin
 | | |
                 \frac{- - 3}{ }| |
             \{- - - 1|
 \degree - - 2
 Tree1
 nops(ex);
 3
 op(ex,1);
 a
 op(ex,2);
 \sin\left(\frac{x}{\sin(3)}\right)\left(\frac{x}{\sin(3)}\right)<br>ex, 3);
 op(ex,3);
 2
 op(ex,[2,1]);
 x
 \frac{x}{\sin(3)}<br>domtype (2);
  domtype(2);
 DOM_INT
```
domtype(2/3);

DOM\_RAT

domtype(0.5);

# DOM\_FLOAT

domtype(FALSE);

### DOM\_BOOL

domtype(ex)

### DOM\_EXPR

domtype(x);

# DOM\_IDENT

 $x := 1 + I;$ 

### $1 + i$

domtype(x);

# DOM\_COMPLEX

s:="this is a string";

"this is a string"

domtype(s);

#### DOM\_STRING

s2:="also this";

"also this"

 $\lceil s.s2; \rceil$ 

"this is a stringalso this"

```
s[3..6]
```
### "is i"

- $r$ eset();  $k:=4;$ 4
- y.k:=99;
- 99

 $\int y4;$ 

```
\lceil 99 \rceil\lceil f:=-x^2;
  -x^2domtype(f)
 DOM_EXPR
g:=x->-x^2;x \rightarrow -x^2\lceil domtype(g);
 DOM_PROC
\lceil f(2) ;
  (x- x(2)^2)<br>
(x - x(2) + y(2))2
 g(2) ;
-4\lceil h:=(x, y) - \frac{y^2+1}{y^2};(x, y) \rightarrow x^2 + y^2<br>
y = (1, 2);2
\lceil h(1,2) \rceil5
  myabs:=x->if x>=0 then x else -x end_if;
 x \rightarrow (if 0 \le x then x el...
 myabs(3);
  3
\lceil myabs (-3);
  3
 g2:=x->x+2;x \rightarrow x + 2\sqrt{w:=q20q};
 (x \to x + 2) \circ (x \to -x^2)<br>w(2);
-2\lceil u:=x--f;x \rightarrow -x^22
\lceil u(2) ;
```

```
-4TRUE or UNKNOWN;
 TRUE
TRUE and UNKNOWN;
 UNKNOWN
not bool(1=2);TRUE
not bool(1 < > 2) ;
FALSE
 set:=\{a, 1, 3, x->4\};\{1, 3, a, x \rightarrow 4\}nops(set);
 4
\lceil set2:={a,3};
 {3, a}<br>set union set2;
  set union set2;
 {1, 3, a, x \rightarrow 4}<br>set intersect set2;
  set intersect set2;
 {3, a}<br>set minus set2;
  set minus set2;
 {1, x \rightarrow 4}<br>contains (set, 1);
  contains(set,1);
 TRUE
 g:=x->-x^2;x \rightarrow -x^22
map(set2,g);
 \{-9, -a^2\}<br>g2:=x->bool(x>0);
  g2:=x->bool(x>0);
x \rightarrow \text{bool}(0 < x)
```

```
a:=-4;-4select(set2,g2);
  \{3\}<br>seq:=1,a,TRUE;
 seq:=1, a, TRUE;
 1, -4, TRUEdomtype(seq);
 DOM_EXPR
 nops(seq);
  3
 op(seq,3);
 TRUE
 seq[3];
 TRUE
 seq2:=i^2 $ i=1..6;
1, 4, 9, 16, 25, 36
\begin{bmatrix} 2 & 5 & 10 \\ 1 & 2 & 3 \end{bmatrix}2, 2, 2, 2, 2, 2, 2, 2, 2, 2
\lceil sin(x) \frac{1}{7} x in [0, PI, 2];
  0, 0, sin(2)<br>seq3:=seq, seq2;<br>1 -4 TRHE 1 4 9 16
 seq3:=seq,seq2;
1, - 4, TRUE, 1, 4, 9, 16, 25, 36
\lceil domtype (null());
DOM_NULL
 seq[2]:=2,3;2, 3
 seq;
 1, 2, 3, TRUE
delete seq[2];
seq;
1, 3, TRUE
```

```
\lceil max(seq2);
 36
\lceilmin(seq2);
  1
\lceil lst:=[1, a, TRUE];
  [1, -4, \text{TRUE}]<br>domtype(lst);
 domtype(lst);
 DOM_LIST
 nops(lst);
  3
 op(lst,3);
 TRUE
 lst[3];
 TRUE
\lceil lst2:=[];
  []<br>lst3:=lst.[<br>[1 _4 TRIFF
 lst3:=lst.[r,y];[1, -4, TRUE, r, y]<br>[a, b, c] := [1, 2, 3];<br>[1, 2, 3][a, b, c] := [1, 2, 3];
\begin{bmatrix} 1, 2, 3 \end{bmatrix}<br>\begin{bmatrix} a := 1 \\ 1 \end{bmatrix}\lceil a:=1; \rceil1
\lceil b:=2; \rceil2
[ [a,b] := [b,a];[2, 1]<br>a;<br>2
\lceil a;
  2
\lceil b \rceil1
\lceil contains (lst, 1);
  1
[map([x,1,0],sin);
\left[\sin(x), \sin(1), 0\right]
```

```
sort([4, 7, -2]);
 [-2, 4, 7]<br>select ([4, 7, -2], g<br>[4-7]
 select([4,7,-2],g2);
 [4, 7]<br>x:=1;1
for i from 1 to 5 do
 x:=x+i;end_for;
 16
y := 1;1
 for i from 1 to 5 step 2 do
 y:=y+i;end_for
 10
 reset();
 myFact:= proc(n)
 begin ;
 f:=1;for i from 2 to n do
 f:=f*1;end_for;
 return(f);
 end_proc;
 myFact(3)
 proc myFact(n) ... end
 6
 reset();
 test1:=proc(n)
 begin
 primes:=select([$2..floor(n/2)],isprime);
 lst:=[n $ nops(primes)] - primes;
 good:=select(lst,isprime);
 return (bool(nops(good)>0));
 end_proc;
 proc test1(n) ... end
 n:=500;500
\lceil 1:=[2 * i \; $ i=2..floor(n/2) ];
```

```
[4, 6, 8, 10, 12, 14, 16, 18, 20, 22, 24, 26, 28, 30, 32, 34, 36, 38, 40, 42, 44, 46, 48, 50, 52, 54, 56, 58, 60, 62, 64, 66, 68, 70, 72, 74, 76, 78, 80, 82, 84, 86, 88, 90, 92, 94, 96, 98, 100, 102, 104, 106, 108, 110, 1
```

```
select(l, not test1);
```

```
[]<br>constructor<br>...
constructor:=Dom::IntegerMod(7);
```
Dom::IntegerMod(7)<br>x:=constructor(3);

3 mod 7

y:=constructor(5);

5 mod 7

domtype(x);

Dom::IntegerMod(7)<br> $x+y$ ;

1 mod 7

```
x*y;
```
1 mod 7

```
x^123;
```
6 mod 7

```
reset();
p:=poly(1+a*x+3*x^2,[x]);
```

```
\text{poly}(3\ x^2 + a\ x + 1, \, [x])<br>domtype (p) ;<br>DOM POI Y
```
domtype(p);

```
DOM_POLY
```
 $p \mid x=2;$ 

```
2a + 13
```

```
degree(p,x);
2
```

```
\lceil coeff(p, 2);
   3
 list:=[[1,0],[a,3],[b,5]];[[1, 0], [a, 3], [b, 5]]<br>>2:=poly(list, [x]);
  p2:=poly(list,[x]);
   \text{poly}(b\ x^5 + a\ x^3 + 1, \, [x])<br>
\text{poly2list(p)}<br>
\text{if} \{3, 2\} \text{if} \{a, 1\} \text{if} \{1, 0\}poly2list(p);
   [[3, 2], [a, 1], [1, 0]]<br>
\triangleright3: =poly(x+1, [x]);<br>
\frac{1}{2}p3:=poly(x+1,[x]);
   poly(x + 1, [x])<br>
x+2<br>
y = 2 + (a+1)x + 2 [x]\lceil p+p3; \rceilpoly(3 x^2 + (a+1)x + 2, [x])<br>
\rightarrow * p 3;<br>
poly(3 x^3 + (a+3)x^2 + (a+1)x + 1 [x])
\lceil p \cdot p3; \rceilpoly(3 x^3 + (a+3)x^2 + (a+1)x + 1, [x])<br>divide (p, p3);<br>poly(3 x + a - 3 [x]) poly(-a+4 [x])
\lceil divide(p, p3);
 poly(3 x + a - 3, [x]), poly(-a + 4, [x])\lceil factor(p*p3);
   poly(x + 1, [x]) poly(3 x^2 + a x + 1, [x])<br>ycd (p, p3) ;<br>poly(1 [x])
 \sigmagcd(p,p3);
  poly(1, [x])<br>
D(p);<br>
poly(6 x + a, [x])
\mid D(p);
   poly(6 x + a, [x])<br>int (p) ;<br>poly(x^3 + 4x^2 + x [x])
\lceil int(p);
   poly \left(x^3 + \frac{a}{2}x^2 + x, [x]\right)x^3 + \frac{a}{2}x^2 + x, [x])
  poly\left(x^3 + \frac{a}{2}x^2 + x, [x]\right)<br>p4:=poly(4*x+11,[x],Dom::IntegerMod(3));
  poly(x + 2, [x], Dom::IntegerMod(3))domtype(p4);
  DOM_POLY
 p4|x=2;
  1 mod 3
reset();
\lceil A:=matrix(\lceil [1,2,3,4] \rceil,
 [a,b,c,d],
  [sin(x),cos(x),exp(x),ln(x)];
   \begin{pmatrix} 1 & 2 & 3 & 4 \\ a & b & c & d \\ \sin(x) & \cos(x) & e^x & \ln(x) \end{pmatrix}a b c d
      \sin(x) \cos(x) e^x \ln(x)\begin{pmatrix} 4 \\ d \\ \ln(x) \end{pmatrix}
```

```
.<br>Dom::Matrix();
  Dom::Matrix()<br>v:=matrix([[x1],[x2],[x3],[x4]]);<br>(x1)
    \begin{pmatrix} x_1 \\ x_2 \\ x_3 \\ x_4 \end{pmatrix}\begin{pmatrix} x_1 \\ x_2 \\ x_3 \\ x_4 \end{pmatrix}(x1)x2x3\chi_4
\lceil A^{\star}v; \rceil\begin{pmatrix}\nx1 + 2 x2 + 3 x3 + 4 x4 \\
a x1 + b x2 + c x3 + d x4\n\end{pmatrix}\begin{pmatrix} a \text{ x1 + b x2 + c x3 + d x4} \\ x2 \cos(x) + x3 e^x + x4 \ln(x) + x1 \sin(x) \end{pmatrix}x1 + 2x2 + 3x3 + 4x4x2 \cos(x) + x3 e^{x} + x4 \ln(x) + x1 \sin(x)<br>2, 3];

\lceil A[2,3];
c
A[2,3]:=4;<br>4
   4
[A[1..2,2..3];\begin{pmatrix} 2 & 3 \\ b & 4 \end{pmatrix}\lceil transpose (A);
    \begin{pmatrix} 1 & a & \sin(x) \\ 2 & b & \cos(x) \\ 2 & a & x \end{pmatrix}\begin{pmatrix} 2 & b & cos(x) \\ 3 & 4 & e^x \\ 4 & d & ln(x) \end{pmatrix}\begin{pmatrix} 3 & 4 & e^x \\ 4 & d & \ln(x) \end{pmatrix}\begin{pmatrix} 1 & a & \sin(x) \\ 2 & b & \cos(x) \\ 3 & 4 & e^x \end{pmatrix}\begin{pmatrix} 2 & b & cos(x) \\ 3 & 4 & e^x \\ 4 & d & ln(x) \end{pmatrix}3 4 e
x 4 d ln(x) j<br>
f f (A, x) ;<br>
0 0 0 0 0
                    \begin{pmatrix} 1 & 1 \\ 1 & 1 \end{pmatrix}

\lceil diff(A, x);
    \left(\begin{array}{cccc} 0 & 0 & 0 & 0 \ 0 & 0 & 0 & 0 \end{array}\right)\begin{pmatrix} 0 & 0 & 0 & 0 \\ cos(x) & -sin(x) & e^x & \frac{1}{x} \end{pmatrix}\begin{pmatrix} 0 & 0 & 0 & 0 \\ \cos(x) & -\sin(x) & e^x & \frac{1}{x} \end{pmatrix}0 \qquad 0 \qquad 0 \qquad 0\cos(x) - \sin(x) e^x \frac{1}{x}<br>
\Rightarrow (A, x) ;
                             \begin{pmatrix} 0 \\ 0 \\ x \end{pmatrix}

\lceil int (A, x);
    \begin{pmatrix} x & 2x & 3x & 4x \\ ax & bx & 4x & dx \end{pmatrix}\begin{cases}\nax + bx + bx \\
ax + bx + 4x \\
-bx + 4x\n\end{cases}<br>
\begin{cases}\nax + bx + bx \\
ax + bx + bx\n\end{cases}x 2 x 3 x 4 x
         a x b x 4 x d x -\cos(x) \sin(x) e^{x} x (\ln(x) - 1)<br>
\cos(A, x - \cos(2));

\lceil \text{map}(A, x->x^2) \rceil\begin{pmatrix} 1 & 4 & 9 & 16 \\ a^2 & b^2 & 16 & d^2 \end{pmatrix}\begin{pmatrix} a^2 & b^2 & 16 & d^2 \\ sin(x)^2 & cos(x)^2 & e^{2x} & ln(x)^2 \end{pmatrix}\begin{pmatrix} a^2 & b^2 & 16 & d^2 \\ sin(x)^2 & cos(x)^2 & e^{2x} & ln(x)^2 \end{pmatrix}1 \t 4 \t 9 \t 16a^2 b<sup>2</sup> 16 d^2\sin(x)^2 \cos(x)^2 e^{2x} \ln(x)^2<br>
nstructor:=Dom::Matrix(D<br>
m::Matrix(Dom::Rational)
                              \ln(x)^2<br>::Matrix(Dom::<br>ional)
                                    2 \sqrt{ }

                                      \begin{array}{c} \begin{array}{c} \end{array} \end{array}constructor:=Dom::Matrix(Dom::Rational);
   Dom::Matrix(Dom::Rational)<br>4:=constructor(2,3);<br>(000)
  A:=constructor(2,3);
   (0\ 0\ 0\ 0)
```

```
[B:=constant (1,2,3], [1,2,3]);
   \left(\begin{array}{cc} 1 & 2 & 3 \\ 1 & 2 & 3 \end{array}\right)\begin{pmatrix} 1 & 2 & 3 \\ 1 & 2 & 3 \end{pmatrix}<br>C:=constructor(2,3,(i,j)->i*j);
   \left(\frac{1}{2}, \frac{2}{3}\right)<br>
\left(\frac{1}{2}, \frac{2}{4}, \frac{3}{6}\right)constructor(2, 2, [11, 12], Diagonal);<br>
\begin{pmatrix} 11 & 0 \\ 0 & 12 \end{pmatrix}\begin{pmatrix} 11 & 0 \\ 0 & 12 \end{pmatrix}constructor::identity(2);
   \begin{pmatrix} 1 & 0 \\ 0 & 1 \end{pmatrix}\begin{pmatrix} 1 & 0 \\ 0 & 1 \end{pmatrix}<br>constructor2:=Dom::SquareMatrix(2);
   Dom::SquareMatrix(2)<br>\:=constructor2([[0,y],[x^
  A:=constructor2([[0,y],[x^2,1]]);<br>
\begin{pmatrix} 0 & y \\ x^2 & 1 \end{pmatrix}\begin{pmatrix} 0 & y \\ x^2 & 1 \end{pmatrix}0 y \ranglex^2 1 /\lceil domtype (A);
 Dom::SquareMatrix(2)
\lceil A^{\wedge}(-1)\right|\left(\begin{array}{cc} -1 \\ -\frac{1}{x^2} & \frac{1}{x^2} \\ 1 & 0 \end{array}\right)\begin{pmatrix} x^2 y & x^2 \\ \frac{1}{y} & 0 \end{pmatrix}-\frac{1}{2} \frac{1}{2}\overline{x^2} \overline{x^2}\frac{1}{x^2} \frac{1}{x^2}<br>
\frac{1}{y} 0
            \frac{1}{y} 0 \Big)<br>A) ;

\lceil \exp(A) \rceilAp(A),<br>\int \frac{\sigma_1 - \sigma_2 + \sigma_1 \sigma_3 + \sigma_2 \sigma_3}{\sigma_3 2} \frac{\sigma_1 - \sigma_2 - \sigma_1 (4 y x)}{x^2}\begin{array}{|c|c|c|c|c|c|}\n\hline\n & \frac{1}{\sigma_3} & \frac{1}{\sigma_2} & \frac{1}{\sigma_1} & \frac{1}{\sigma_2} \\
\hline\n\sigma_3 & & x \\
\hline\n\sigma_4 & & x\n\end{array}-\frac{x^2 \sigma_1 - x^2 \sigma_2}{\sigma_3} -\frac{\sigma_1 + \sigma_2 + \sigma_3}{\sigma_3}\sigma_1 - \sigma_2 + \sigma_1 \sigma_3 + \sigma_2 \sigma_3 \sigma_1 - \sigma_2 - \sigma_1 (4 y x)\sigma_3 2
         \frac{\sigma_1 - \sigma_2 + \sigma_1 \sigma_3 + \sigma_2 \sigma_3}{\sigma_3^2} \frac{\sigma_1 - \sigma_2 - \sigma_1 (4 y x^2 + 1) + \sigma_2 (4 y x^2 + 1)}{x^2 \sigma_3^2}+\sigma_2 (4 y x^2 + 1)\left(\frac{x^2+1}{x^2+1}+\sigma_2\left(4y\right)x^2+1\right)\frac{\sigma_1 - \sigma_2 - \sigma_1 (4 y x + 1) + \sigma_2 (4 y x + 1)}{x^2 \sigma_3 4}-\frac{x^2 \sigma_1 - x^2 \sigma_2}{\sigma_3} -\frac{\sigma_1 + \sigma_2 + \sigma_1 \sigma_3 + \sigma_2 \sigma_3}{\sigma_3 2}\sigma_3 2
                                                  \frac{\sigma_1 (4 y x^2 + 1) + \sigma_2 (4 y x^2 + 1)}{x^2 \sigma_3 4}<br>
\frac{-\sigma_1 + \sigma_2 + \sigma_1 \sigma_3 + \sigma_2 \sigma_3}{\sigma_3 2}where
      \sigma_1 = e^{-\overline{2} + \overline{2}}-\frac{3}{2} + \frac{1}{2}\frac{1}{2} and \frac{1}{2} and \frac{1}{2}\frac{1}{2}\sigma_2 = e^{\frac{2}{2} + \frac{1}{2}}\frac{\sigma_3}{2} + \frac{1}{2}\frac{1}{2} and \frac{1}{2} and \frac{1}{2}\frac{1}{2}\sigma_3 = \sqrt{4 y x^2 + 1}\sqrt{4 y x^2 + 1}con:=Dom::Matrix(Dom::Rational);
   Dom::Matrix(Dom::Rational)<br>1:=con (15,15, (i,j) ->1/(i+j+1));
  H: = con(15, 15, (i, j) -1/(i+j+1));
```
 $\begin{pmatrix} \frac{1}{11} & \frac{1}{11} & \frac{1}{11$ 

```
\begin{pmatrix} 2040 \\ -171360 \\ 5290740 \end{pmatrix}\begin{bmatrix} -171360 \\ 5290740 \\ -84651840 \end{bmatrix}\left( \begin{array}{c} 105867707400 \ -32574679200 \ 4508102925 \end{array} \right)2040<br>-- 171360<br>5290740
             -84651840<br>814773960
           -5121436320<br>22086194130
          -67310305920147241294200 - 232016584800
         -204434193600<br>105867707400
           4508102925

\sqrt{\text{DIGITS}}: =100;
   100
  con:=Dom::Matrix(Dom::Rational);
    Dom::Matrix(Dom::Rational)<br>4:=Dom::Matrix(Dom::Rational);<br>Dom:Matrix(Dom:Rational)
   M:=Dom::Matrix(Dom::Rational);
    Dom::Matrix(Dom::Rational)<br>H: = \text{con}(3, 3, (i, j)) - \frac{1}{(i + j + 1)};<br>\frac{1}{(i + j + 1)}H:=con(3,3,(i,j)->1/(i+j+1));<br>
\begin{pmatrix} \frac{1}{3} & \frac{1}{4} & \frac{1}{5} \\ \frac{1}{4} & \frac{1}{5} & \frac{1}{5} \end{pmatrix}\begin{pmatrix} 3 & 4 & 3 \\ \frac{1}{4} & \frac{1}{5} & \frac{1}{6} \\ 1 & 1 & 1 \end{pmatrix}\begin{pmatrix} 4 & 5 & 6 \\ \frac{1}{5} & \frac{1}{6} & \frac{1}{7} \end{pmatrix}rac{1}{4}rac{1}{5}\frac{1}{3} \frac{1}{4} \frac{1}{5}<br>\frac{1}{4} \frac{1}{5} \frac{1}{6}\frac{1}{4} \frac{1}{5}<br>\frac{1}{5} \frac{1}{6}\begin{bmatrix} 1 \\ 5 \\ 6 \end{bmatrix}\frac{1}{2} \frac{1}{2} \frac{1}{2} \frac{1}{2}\frac{1}{4} \frac{1}{5} \frac{1}{6}<br>\frac{1}{5} \frac{1}{6} \frac{1}{7}\begin{pmatrix} \frac{1}{5} & \frac{1}{6} \\ \frac{1}{6} & \frac{1}{7} \end{pmatrix}\begin{pmatrix} 1 \\ 6 \end{pmatrix}\frac{1}{1} \frac{1}{1}\frac{1}{5} \frac{1}{6} \frac{1}{7}<br>M::col(H,2);
                   \frac{1}{5}<br>
\frac{1}{6}<br>
\frac{1}{7}<br>
\left(\frac{1}{4}, 2\right);
                       \begin{array}{c}\n\hline\n\end{array}\frac{1}{4}\begin{pmatrix} 4 \\ \frac{1}{5} \\ 1 \end{pmatrix}\begin{pmatrix} 5 \\ \frac{1}{6} \end{pmatrix}1\lambda\frac{1}{4}1 and 1\frac{1}{5}<br>\frac{1}{6}\frac{1}{\sqrt{2}}\begin{pmatrix} 1 & 1 \\ 1 & 1 \\ 1 & 1 \\ 1 & 1 \\ 1 & 0 \end{pmatrix}<br>
\begin{pmatrix} 1 & 1 \\ 1 & 1 \\ 1 & 1 \end{pmatrix}<br>
\begin{pmatrix} 0 & 0 \\ 0 & 1 \end{pmatrix} ; \begin{pmatrix} 0 & 0 \\ 0 & 1 \end{pmatrix} ;

             \begin{array}{c}\n\hline\n\end{array}\lceil M::row(H,2);\left(\frac{1}{4}, \frac{1}{5}, \frac{1}{6}\right)<br>M::delCol(H,2);
  \left(\frac{1}{4} \frac{1}{5} \frac{1}{6}\right).. \frac{1}{3} \frac{1}{5}<br>\frac{1}{4} \frac{1}{5}\begin{pmatrix} 3 & 3 \\ \frac{1}{4} & \frac{1}{6} \\ 1 & 1 \end{pmatrix}\begin{pmatrix} 4 & 6 \\ \frac{1}{5} & \frac{1}{7} \end{pmatrix}rac{1}{3} rac{1}{5}\frac{1}{3} \frac{1}{5}<br>\frac{1}{4} \frac{1}{6}\begin{bmatrix} 1 \\ 5 \\ 6 \end{bmatrix}rac{1}{4}rac{1}{6}\frac{1}{4} \frac{1}{6}<br>\frac{1}{5} \frac{1}{7}\begin{pmatrix} 1 \\ 6 \end{pmatrix}\frac{1}{5} \frac{1}{7}\frac{1}{5} \frac{1}{7}<br>M::delRow(H,2);
              \frac{1}{5}<br>\frac{1}{6}<br>\frac{1}{7}<br>\frac{1}{7}<br>\frac{1}{7}<br>\frac{1}{1}<br>\frac{1}{1}<br>\frac{1}{1}<br>\frac{1}{1}<br>\frac{1}{1}<br>\frac{1}{1}<br>\frac{1}{1}<br>\frac{1}{1}<br>\frac{1}{1}<br>\frac{1}{1}<br>\frac{1}{1}<br>\frac{1}{1}<br>\frac{1}{1}<br>\frac{1}{1}<br>\frac{1}{1}<br>\frac{1}{1}<br>\frac{1}{1}<br>
                  \begin{array}{c}\n\hline\n\end{array}.. det NOW (h, 2),<br>\left( \frac{1}{3} + \frac{1}{4} + \frac{1}{5} \right)\begin{pmatrix} \frac{1}{3} & \frac{1}{4} & \frac{1}{5} \\ \frac{1}{5} & \frac{1}{6} & \frac{1}{7} \end{pmatrix}\frac{1}{3} \frac{1}{4} \frac{1}{5}<br>\frac{1}{5} \frac{1}{6} \frac{1}{7}\begin{pmatrix} 1 & 1 \\ 4 & 5 \\ 6 & 7 \end{pmatrix}\left(\frac{1}{5}\right)\frac{1}{1} \frac{1}{1}\left(\frac{1}{5}, \frac{1}{6}, \frac{1}{7}\right)<br>M::matdim(H);
                   \left(\frac{1}{5}\right)<br>\frac{1}{7}<br>\frac{1}{7}<br>\frac{1}{7}<br>\frac{1}{7}
\begin{bmatrix} 3, 3 \end{bmatrix}
```

```
\lceil M::\text{tr}(H):71
   \frac{71}{105}<br>M::transpose(H);
      ... transpose (n),<br>
\frac{1}{3} + \frac{1}{4} + \frac{1}{5}<br>
\frac{1}{4} + \frac{1}{5} + \frac{1}{5}\begin{pmatrix} 3 & 4 & 3 \\ \frac{1}{4} & \frac{1}{5} & \frac{1}{6} \\ 1 & 1 & 1 \end{pmatrix}\begin{pmatrix} 4 & 5 & 6 \\ \frac{1}{5} & \frac{1}{6} & \frac{1}{7} \end{pmatrix}rac{1}{4} rac{1}{5}\frac{1}{3} \frac{1}{4} \frac{1}{5}<br>\frac{1}{4} \frac{1}{5} \frac{1}{6}\frac{1}{4} \frac{1}{5}<br>\frac{1}{5} \frac{1}{6}\begin{bmatrix} 1 \\ 5 \\ 6 \end{bmatrix}1 \t1 \t1\frac{1}{4} \frac{1}{5} \frac{1}{6}<br>\frac{1}{5} \frac{1}{6} \frac{1}{7}\begin{pmatrix} \frac{1}{5} & \frac{1}{6} \\ \frac{1}{6} & \frac{1}{7} \end{pmatrix}\begin{pmatrix} 1 \\ 6 \end{pmatrix}1 \; 1 \; 1\frac{1}{5} \frac{1}{6} \frac{1}{7}<br>M::identity(6);<br>(1,0,0,0,0,0)
                      \left(\frac{1}{5}\right)<br>
\left(\frac{1}{6}\right)<br>
\left(\frac{1}{7}\right)<br>
\left(\frac{1}{2}\right)<br>
\left(\frac{1}{2}\right)<br>
\left(\frac{1}{2}\right)<br>
\left(\frac{1}{2}\right)<br>
\left(\frac{1}{2}\right)<br>
\left(\frac{1}{2}\right)<br>
\left(\frac{1}{2}\right)<br>
\left(\frac{1}{2}\right)<br>
\left(\frac{1}{2}\right)<br>
\left(\frac{1}{2}\right)<br>
\left(\frac{1}{2}\right)<br>
\left(\frac{1}{2}\right
                          \frac{1}{2} \int_{-\infty}^{\infty} \frac{1}{2} \int_{-\infty}^{\infty} \frac{1}{2} \int_{-\infty}^{\infty} \frac{1}{2} \int_{-\infty}^{\infty} \frac{1}{2} \int_{-\infty}^{\infty} \frac{1}{2} \int_{-\infty}^{\infty} \frac{1}{2} \int_{-\infty}^{\infty} \frac{1}{2} \int_{-\infty}^{\infty} \frac{1}{2} \int_{-\infty}^{\infty} \frac{1}{2} \int_{-\infty}^{\infty} \frac{1}{2} \int_{-\infty}^{\infty} \frac{1}{2} \int_{-\\left(\begin{array}{cccc} 1 & 0 & 0 & 0 & 0 \\ 0 & 1 & 0 & 0 & 0 \\ 0 & 0 & 1 & 0 & 0 \\ 0 & 0 & 1 & 0 & 0 \\ 0 & 0 & 0 & 0 & 0 \\ 0 & 0 & 0 & 0 & 0 \\ 0 & 0 & 0 & 0 & 0 \\ 0 & 0 & 0 & 0 & 0 \\ 0 & 0 & 0 & 0 & 0 \\ 0 & 0 & 0 & 0 & 0 \\ 0 & 0 & 0 & 0 & 0 \\ 0 & 0 & 0 & 0 & 0 \\ 0 & 0 & 0 & 0 & 0 \\ 0 & 0 & 0 & 0 & 0 \\ \left( \begin{array}{rrrrr} 0 & 1 & 0 & 0 & 0 & 0 \ 0 & 0 & 1 & 0 & 0 & 0 \ 0 & 0 & 0 & 1 & 0 & 0 \ 0 & 0 & 0 & 0 & 1 & 0 \end{array} \right)\begin{pmatrix} 0 & 0 & 0 & 1 & 0 & 0 \\ 0 & 0 & 0 & 0 & 1 & 0 \\ 0 & 0 & 0 & 0 & 0 & 1 \end{pmatrix}<br>
A: =M(2, 2, [[1, 2], [3, 1]]);<br>
\begin{pmatrix} 1 & 2 \\ 3 & 1 \end{pmatrix}1 0 0 0 0 0
         0 1 0 0 0 0
         0 0 1 0 0 0
         0 0 0 1 0 0
         0 0 0 0 1 0
         0 0 0 0 0 1
                                        \begin{bmatrix} 1 & 1 \\ 1 & 1 \end{bmatrix}
                                        \left| \frac{1}{2} \right|1. -\frac{\pi}{2}, \frac{2}{1}<br>
\left(\frac{1}{3}, \frac{2}{1}\right)linalg::det(A);
     -5linalg::charpoly(A,y);
     y^2 - 2y - 5[linalg::eigenvalues(A);
    \oslashM:=Dom::Matrix(Dom::Float);
    Dom::Matrix(Dom::Float)<br>\: =M(2,2, [[1,2], [3,1]]);<br>(10 20)
   A: =M(2, 2, [[1, 2], [3, 1]]);<br>
\begin{pmatrix} 1.0 & 2.0 \\ 3.0 & 1.0 \end{pmatrix}\left(\begin{array}{cc} 1.0 & 2.0 \\ 3.0 & 1.0 \end{array}\right)linalg::eigenvalues(A);
    \{-1.449489742783178098197284074705891391965947480656670128432692567250960377457315026 \backslash \newline 539859433104640235, 3.449489742783178098197284074705891391965947480656670128432692567 \backslash \newline 250960377457315026539859433104640235\}539859433104640235, 3.449489742783178098197284074705891391965947480656670128432692567\
    250960377457315026539859433104640235}<br>linalg::eigenvectors(A);<br>[[3.4494897427831780981972840747058913919659474806566701284326925672509603774573150265\
| linalg::eigenvectors(A);
    [[3.4494897427831780981972840747058913919659474806566701284326925672509603774573150265\backslash\<br>39859433104640235, 1, [[[0.63245553203367586639977870888654370674391102786504336537150\<br>0970558518887727847644268849621675860059]
        39859433104640235, 1, [[[0.63245553203367586639977870888654370674391102786504336537150\<br>0970558518887727847644268849621675860059],<br>[0.774596669241483377035853079956479922166584341058318165317514753222696618387395806\<br>70385
        0970558518887727847644268849621675860059],<br>[0.774596669241483377035853079956479922166584341058318165317514753222696618387395806\<br>7038574753717347036]]]], [ — 1.44948974278317809819728407470589139196594748065667012843\<br>2692
        7038574753717347036]]]],  [ – 1.44948974278317809819728407470589139196594748065667012843\<br>2692567250960377457315026539859433104640235, 1,  [[[ – 0.6324555320336758663997787088865\<br>437067439110278650433653715009705585188877
        2692567250960377457315026539859433104640235, 1, [[[ – 0.6324555320336758663997787088865\<br>43706743911027865043365371500970558518887727847644268849621675860059],<br>[0.77459666924148337703585307995647992216658434105831816531751
       43706743911027865043365371500970558518887727847644268849621675860059, 0.774596669241483377035853079956479922166584341058318165317514753222696618387395806\
        7038574753717347036
linalg::nullspace(A);
    []<br>a:=matrix([
   a:=matrix([[1,2],[3,5]]);
```

```
\left(\begin{array}{c} 1 & 2 \\ 3 & 5 \end{array}\right)det(a);
   -1numeric::det(a);
   -1.0\lceil linalg::eigenvalues(a);
  \{3-\sqrt{10}, \sqrt{10}+3\}\{3-\sqrt{10}, \sqrt{10}+3\}numeric::eigenvalues(a);
  6.16227766016837933199889354443271853371955513932521682685750485279259443863923822134\
    4248108379300295, - 0.162277660168379331998893544432718533719555139325216826857504852\
    7925944386392382213442481083793002952
 reset();
  f:=1/(exp(x^2)+1);\frac{1}{1} and \frac{1}{1} and \frac{1}{1}e^{x^2} + 1\frac{1}{e^{x^2}+1}<br>\cdots diff(f x) :
 q:=diff(f,x);-\frac{2 x e^{x^2}}{(x^2+2x^2)^2}\frac{2xC}{(e^{x^2}+1)^2}e^{x^2} + 1(x^{2}+1)^{2}+\left(1\right)^2\frac{2x e^{x}}{(e^{x^2}+1)^2}int(g, x);
      \frac{1}{1} and \frac{1}{1} and \frac{1}{1}e^{x^2} + 1x^{2} + 1
  \frac{1}{e^{x^2} + 1}<br>int(g, x=0..PI);
      \frac{1}{1} \frac{1}{1}e^{\pi^2}+1 \overline{2}\frac{1}{e^{\pi^2} + 1} - \frac{1}{2}<br>:: - 2 = 2 = (- x ^ 3 ) :
              \frac{1}{2} and \frac{1}{2} and \frac{1}{2}\frac{1}{2}[p:=exp(-x^2);e^{-x^2}\lceil int (p, x=-0..5);
  \frac{\sqrt{\pi} \text{erf}(5)}{2}<br>simplify( (exp(x)-1)/(exp(x/2)+1) );
  e^{x/2} - 1x^{x/2}-1<br>simplify((cos(x))^2+(sin(x))^2);
   1
\int limit (sin(x) /x, x=0);
   1
\lceil limit ((1+1/n) ^n, n=infinity);
   e and the state of the state of the state of the state of the state of the state of the state of the state of the state of the state of the state of the state of the state of the state of the state of the state of the stat
\lceil sum (i, i=1..n);
```

```
\frac{n(n+1)}{2}<br>
sum(1/i^2, i=1..infinity);
   \pi^22
 \frac{\pi^2}{6}<br>product (i^3, i=1..n);
n!^{3}eqn:={x+y=a,x-a*y=b};
  {x + y = a, x - a y = b}<br>
solve (eqn, {x, y});<br>(([2, , , ])
solve(eqn, {x, y});
   Olve (eq. 1, 1 x, y 1),<br>\left\{ \left[ x = \frac{a^2 + b}{a + 1}, y = \frac{a - b}{a + 1} \right] \right\} if a \neq -1\left\{ \left\{ x = \frac{a^2 + b}{a + 1}, y = \frac{a - b}{a + 1} \right\} \right\} if a \neq -1\left\{ \begin{bmatrix} x & a+1 \\ y & a+1 \end{bmatrix}, y = z \right\} if a = -{[x = -z - 1, y = z]} if a = -2<br>\emptyset if a = -2\bigotimes \hspace{1cm} \text{if } a=-1 \wedge b \neq -1 solve (x \ast \exp(x) = x, \{x\});
      \left\{ \left[ x = \frac{a^2 + b}{a + 1}, y = \frac{a - b}{a + 1} \right] \right\}x = \frac{a^2 + b}{a+1}, y = \frac{a-b}{a+1} } if a \neq -1<br>x = -z - 1, y = z } if a = -1 \wedge b = -1\left\{ \begin{array}{c} 1 \\ 1 \end{array} \right\} if a \neq -1if a \neq -1\{ [x = -z - 1, y = z] \} if a = -1 \wedge b = -1<br>
\varnothing if a = -1 \wedge b \neq -1if a = -1 \wedge b \neq -1(x) \in \{ (2 \pi k i) \mid k \in \mathbb{Z} \}<br>
solve (x * exp(x) = x, \{x\}, Real);<br>
f[x = 0]solve (x*exp(x)=x, {x},Real);
  \{[x = 0]\}<br>die := random(1..6);
 die := random(1..6);
proc random() ... end
die() $ i = 1..20 ;4, 3, 4, 6, 5, 3, 6, 3, 2, 2, 2, 4, 4, 3, 3, 2, 1, 4, 4, 6
n := stats::normalRandom(1,3);
 proc n() ... end
n() \frac{1}{2} i = 1.20;
 0.08246332598, 0.01372971472, 0.1060112816, -0.889346086, 4.087416217, 2.103373604, 2.195520634, 1.588855508, 3.039834827, -0.03415436006, -1.401051242, -0.694503791, -0.36683284, 1.362125436, 1.378762055, -0.2803558955, 2.125u := stats::uniformRandom(1,3);
 proc u() ... end
u() $ i = 1..20;
 2.835443688, 2.705667995, 1.040935403, 1.364254937, 2.76328391, 2.516756717, 2.075771544,<br>2.341294666, 2.536763713, 2.814471874, 1.893579666, 2.702989494, 1.788103892, 1.771497027,<br>1.548483545, 1.414521647, 2.19508155, 2.4
plot(sin(x));
```
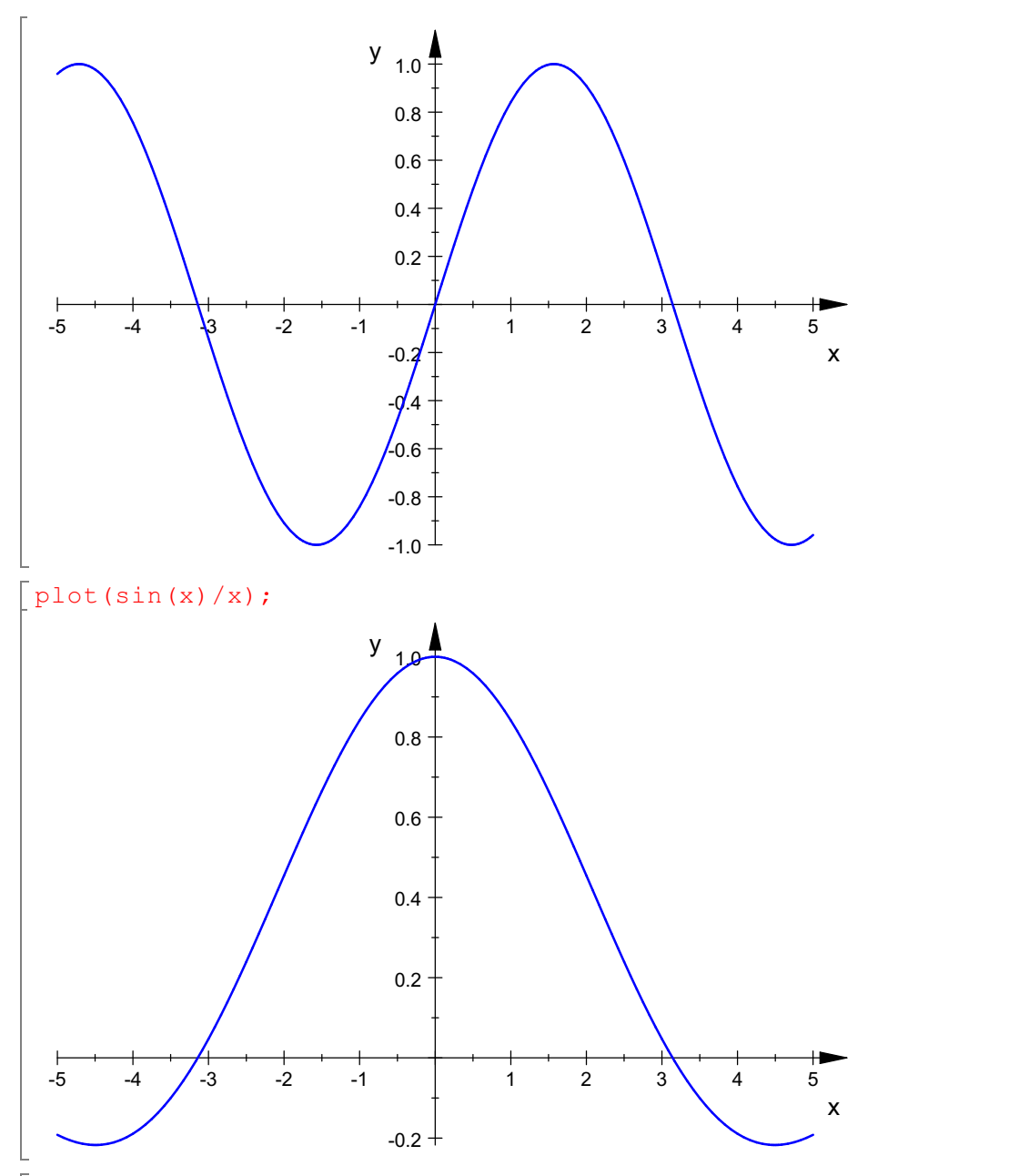

 $[plot(sin(x)/x, x=-1..1);$ 

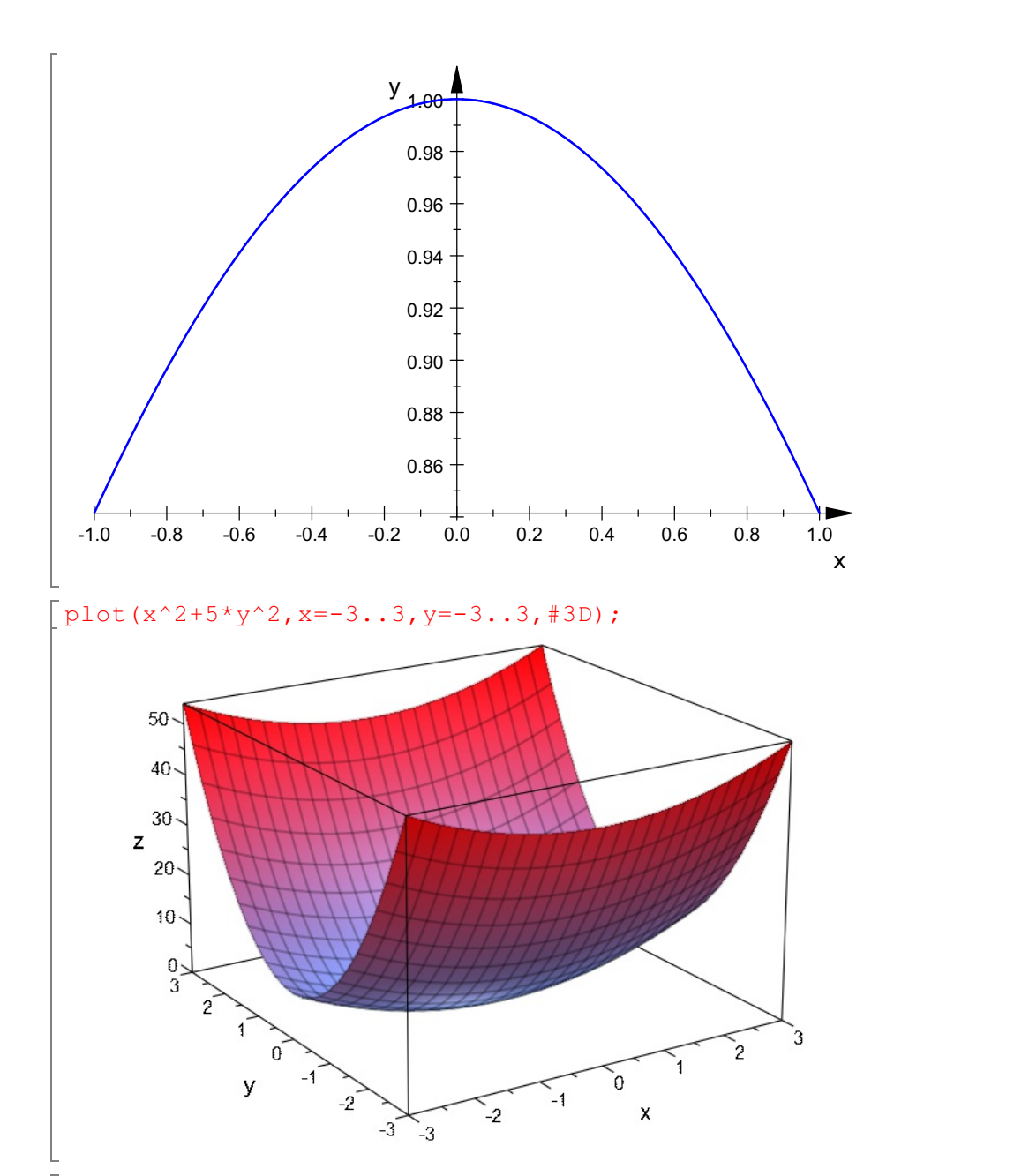

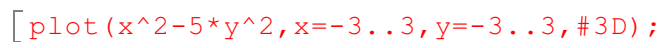

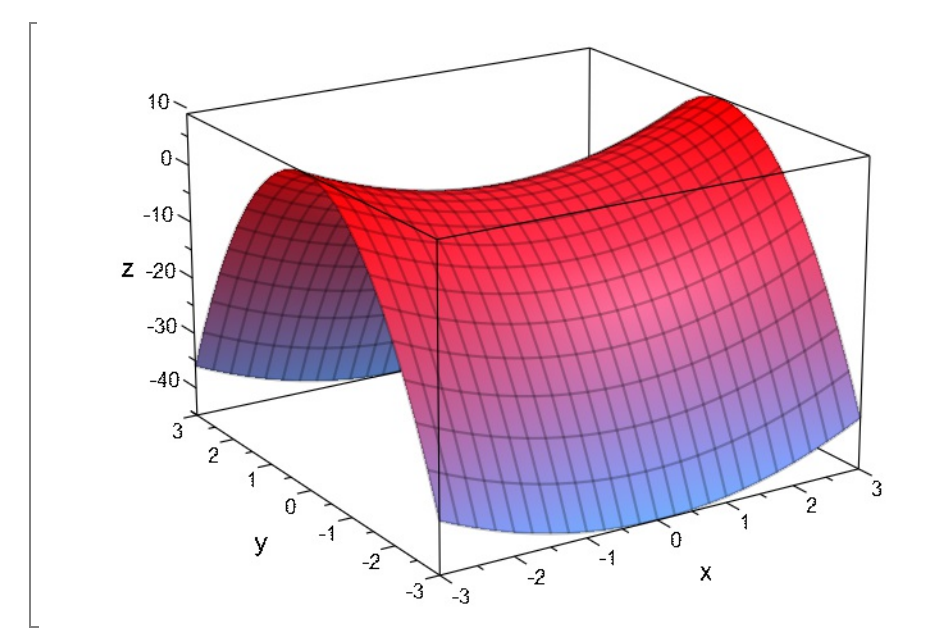

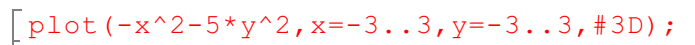

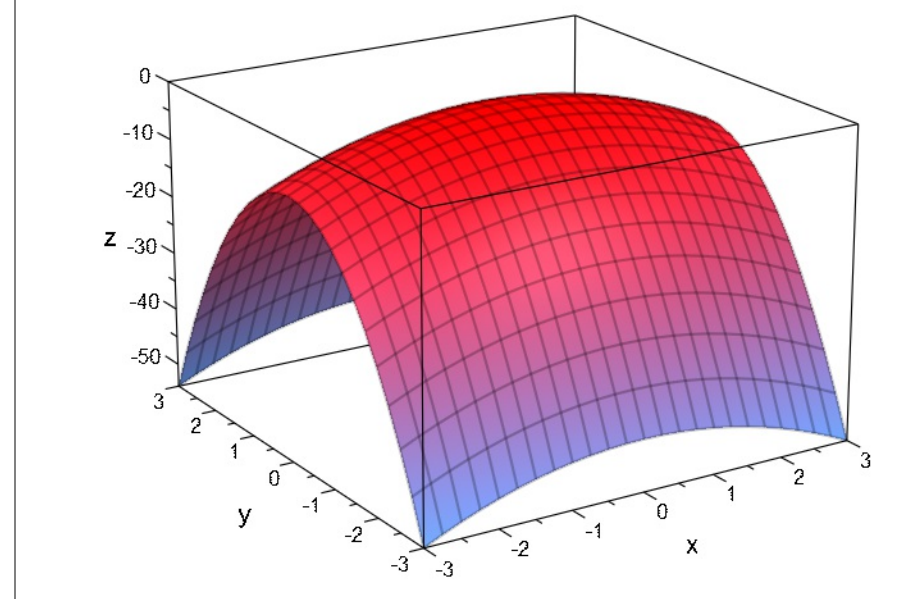

[plot(plot::PointList2d([[1,1],[2,2],[3,3]]));

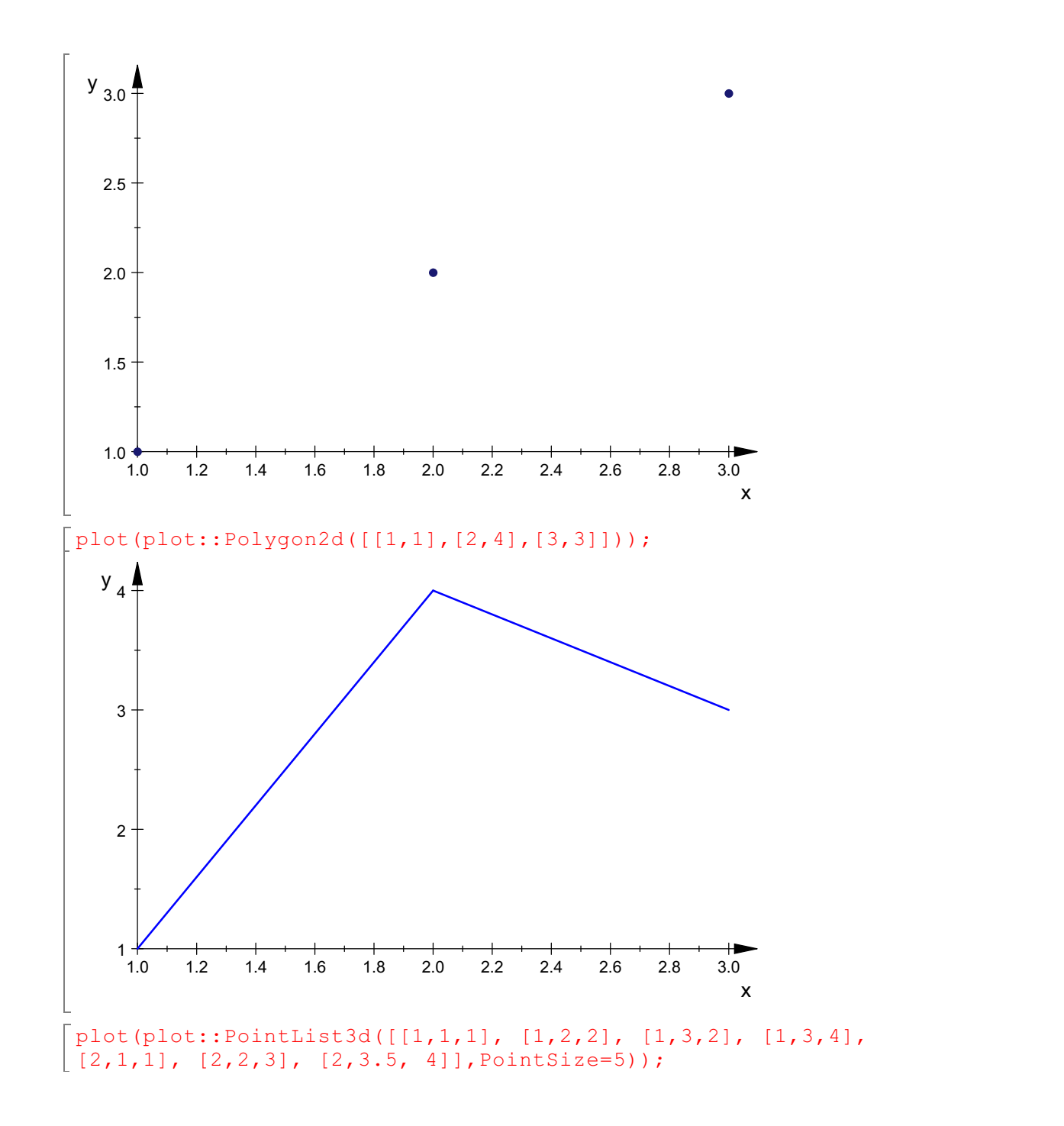

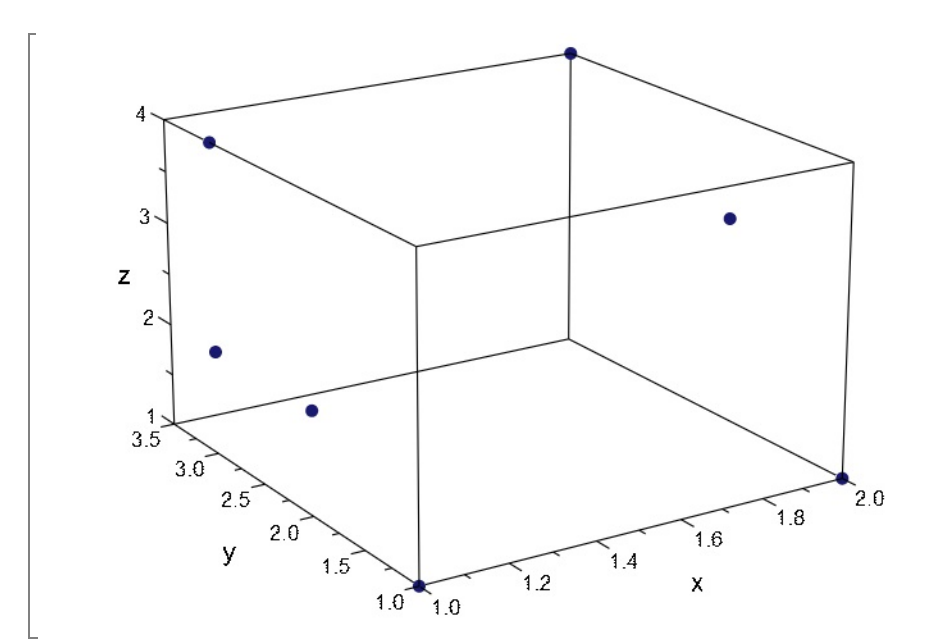

[plot(plot::Polygon3d([[1,1,1],[2,4,2],[3,3,1]]));

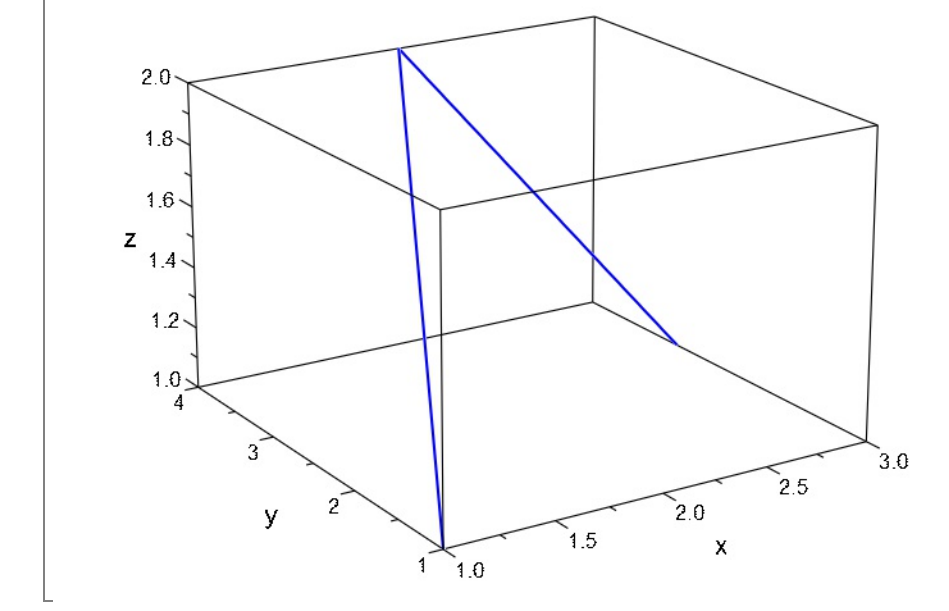

 $\lceil \text{plot}(\text{plot::Implicit2d}(x^3 + x + 2 = y^2, x = -5..5, y = -5..5))\rceil$ 

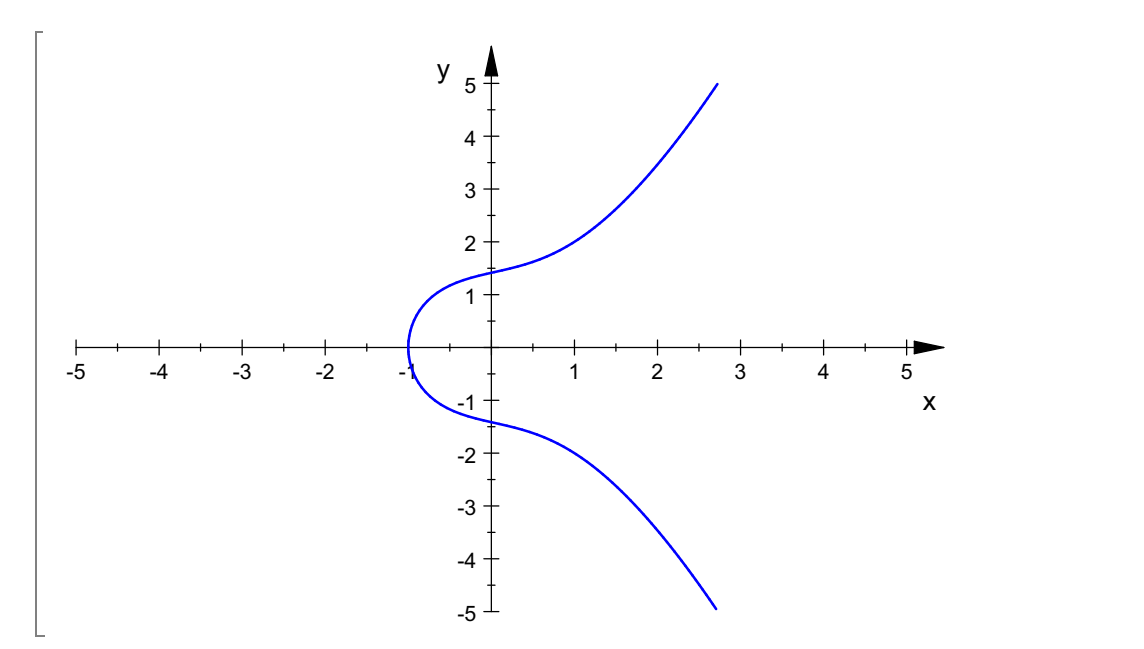

 $\lceil \text{plot}(\text{plot::Implicit3d}(x^2+y^2+z^2=1,x=-2..2,y=-2..2,z=-2..2));$ 

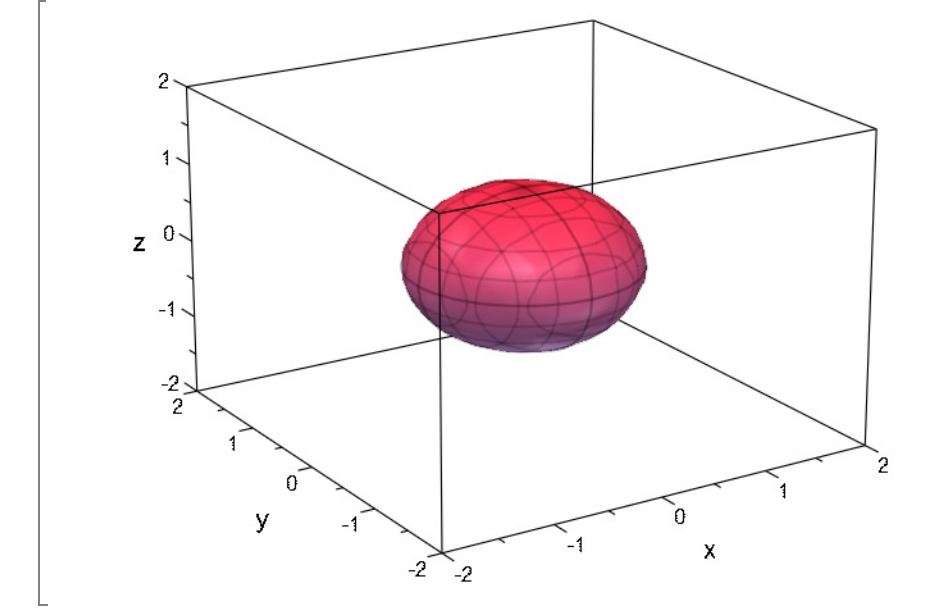

 $[plot(plot::Implicit3d(x^2-y^2+z^2=1,x=-2..2,y=-2..2,z=-2..2));$ 

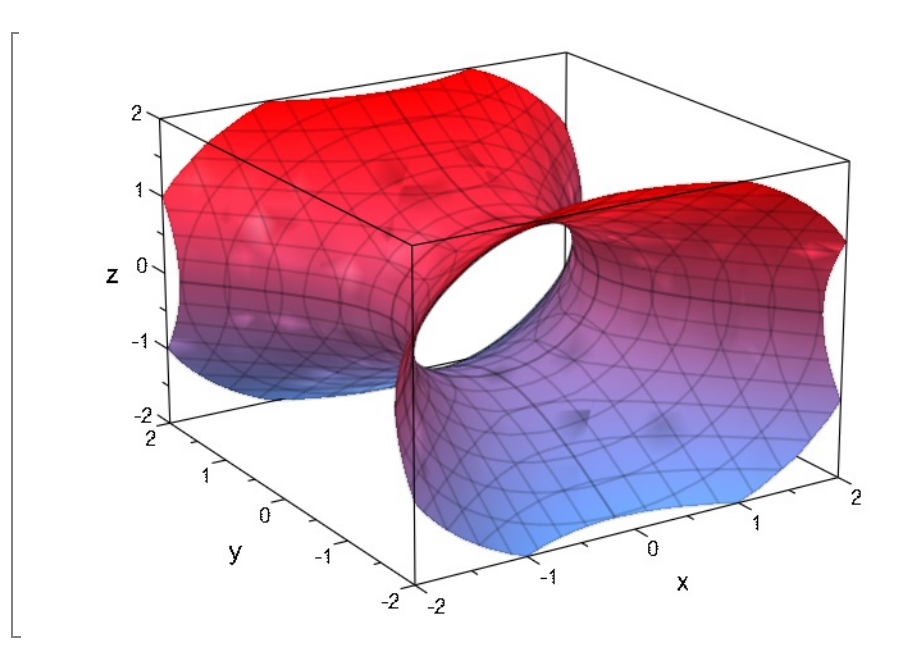

 $[plot(plot::Implicit3d(x^2-y^2-z^2=1,x=-2..2,y=-2..2,z=-2..2));$ 

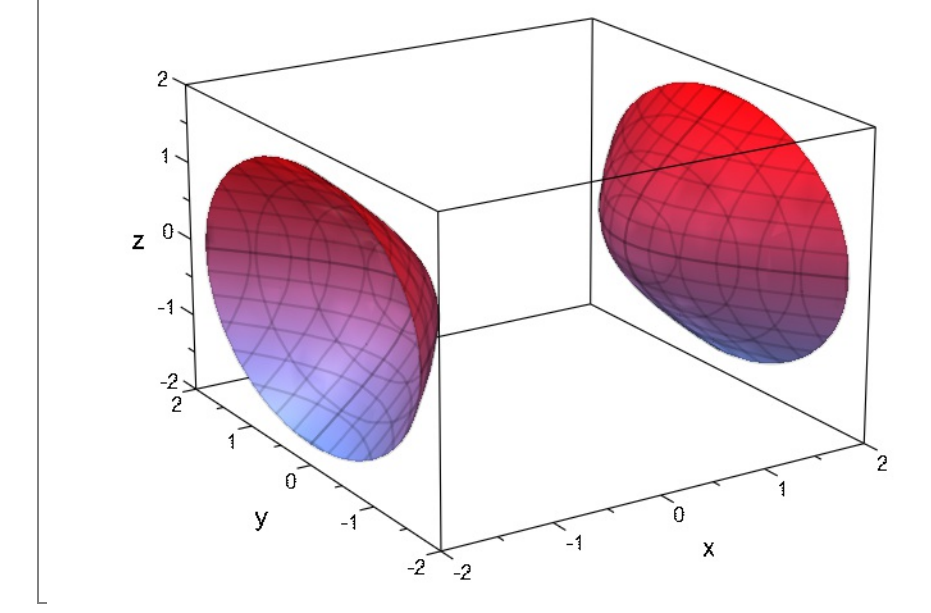

 $[plot(plot::Implicit3d(-x^2-y^2-z^2=1,x=-2..2,y=-2..2,z=-2..2));$ 

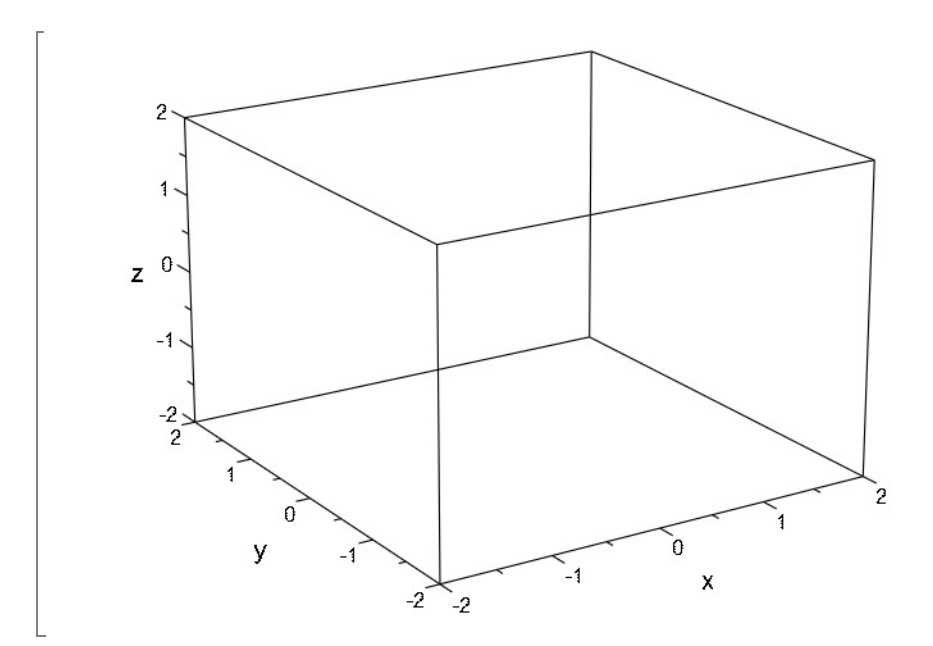

 $\lceil \text{plot}(\lceil 2 \cdot \cos(t), \sin(t) \rceil, t=0..2 \cdot \text{PI});$ 

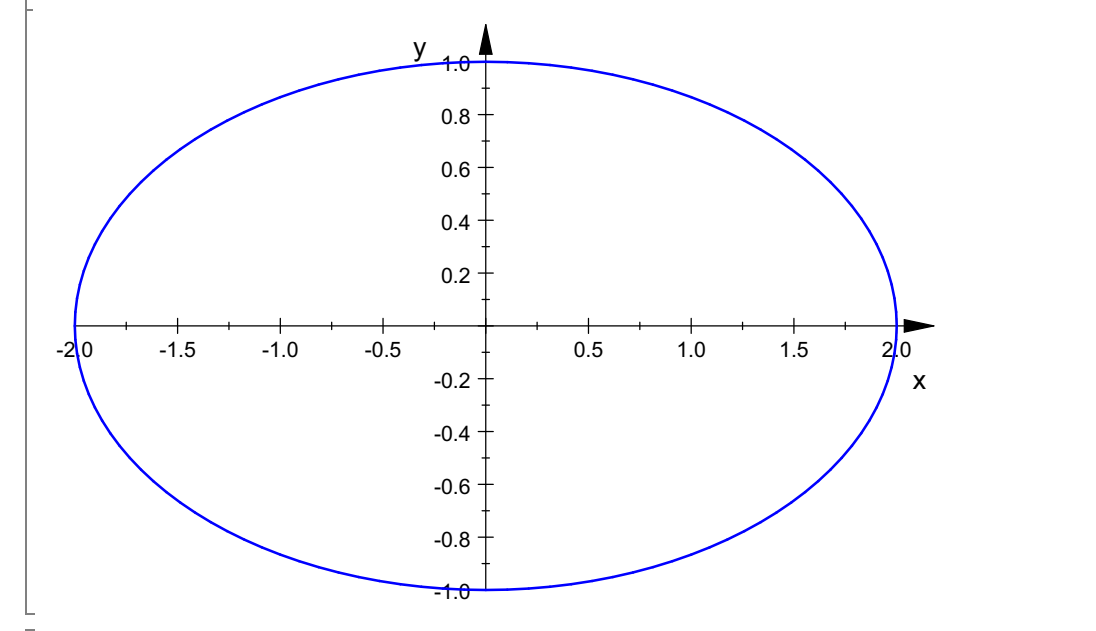

 $[plot([t*cos(t),t*sin(t)],t=0..2*PI);$ 

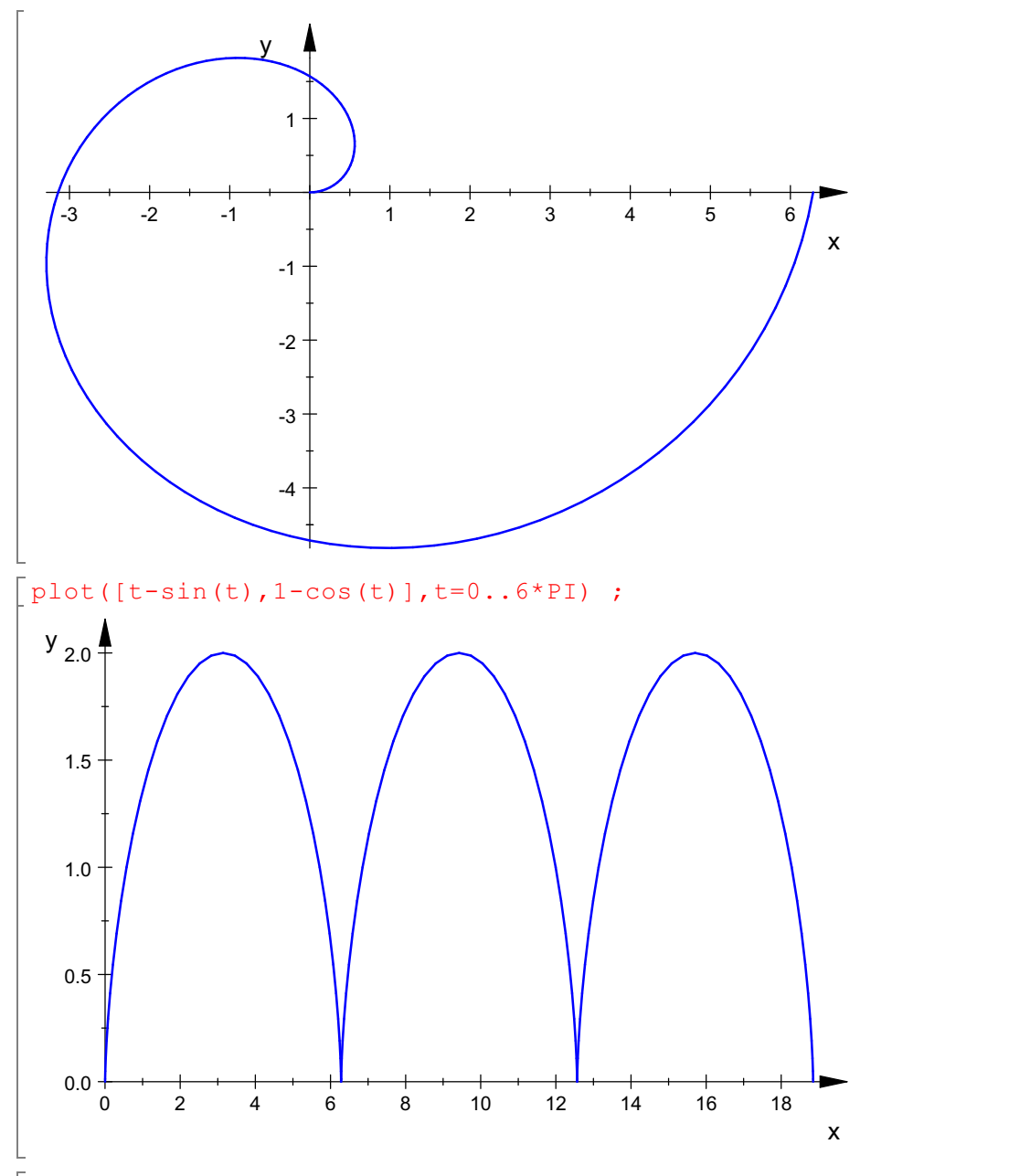

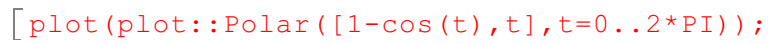

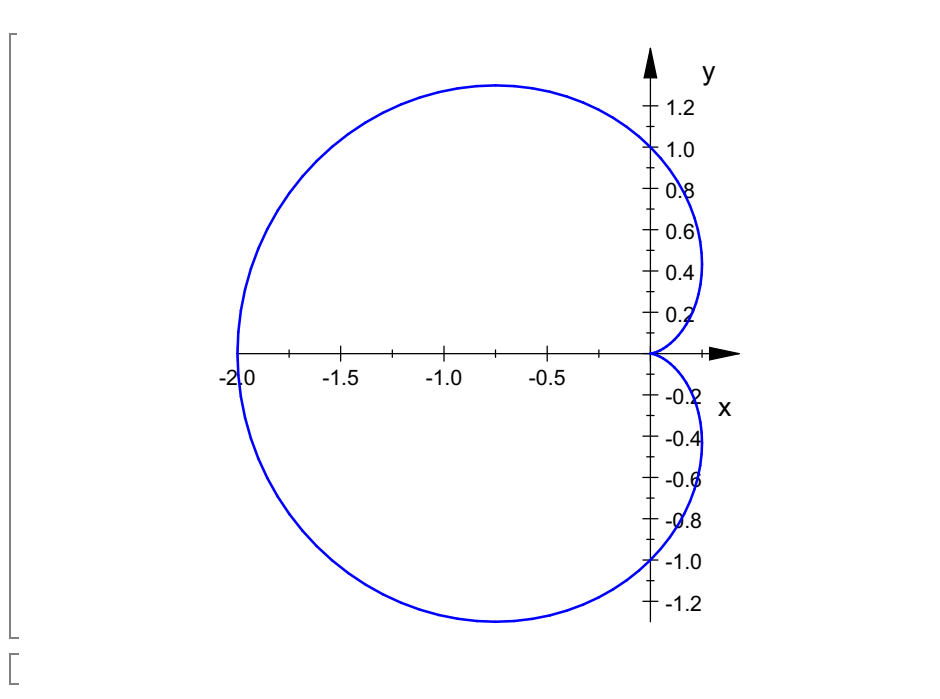